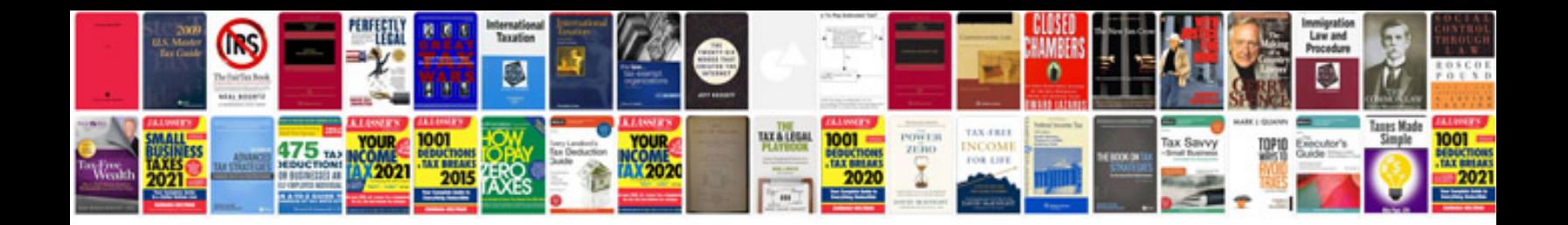

**Rv repair manual**

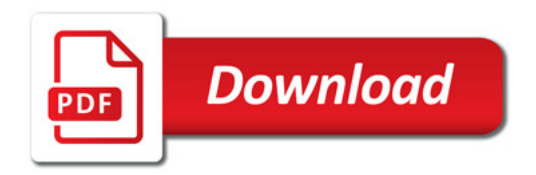

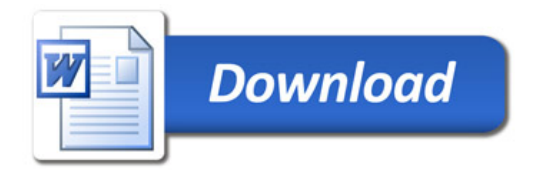